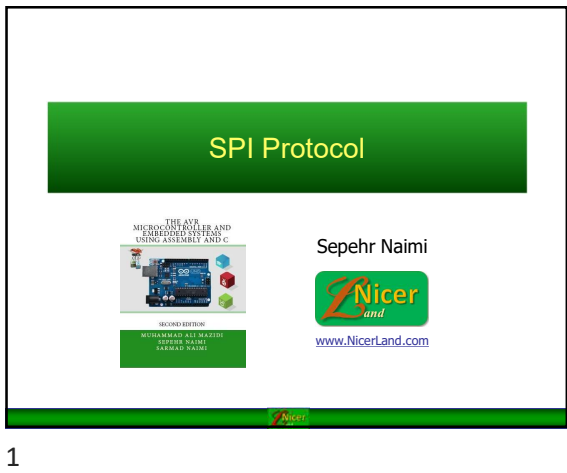

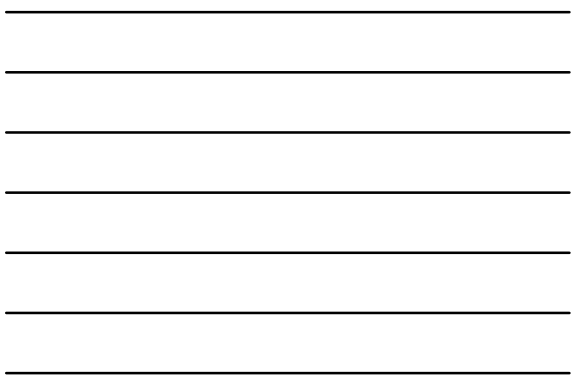

3. See also a constructed a construction of the construction of the construction of the construction of the construction of the construction of the construction of the construction of the construction of the construction o

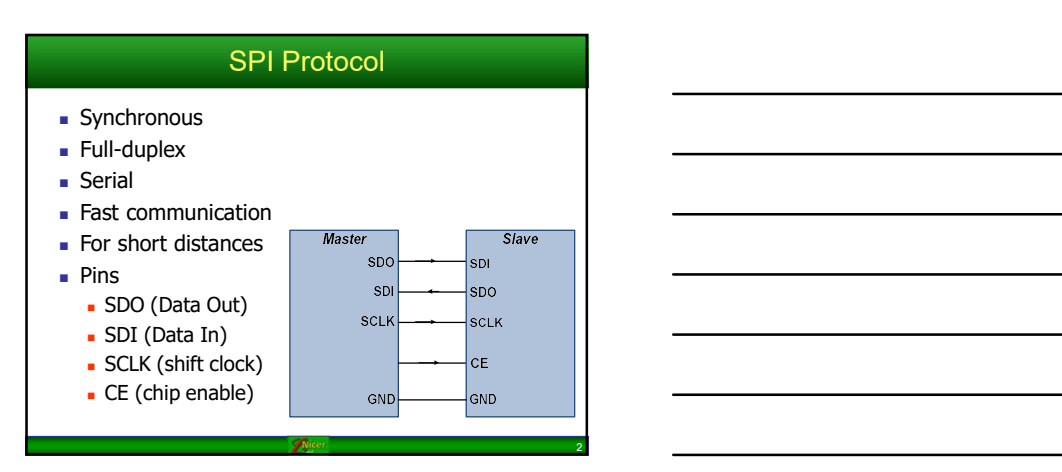

2

## Master vs. Slave

- Master begins the communication by pulling down the CE pin of slave.
- **Master makes the clock for communication**

## SPI internal circuit

- A shift register in the master and another in the slave
- By each clock, a bit is shifted out from the

master's shift register into the slave shift register and a bit is shifted from slave to master.<br>  $\sqrt{\frac{M\text{aster}}{S\text{layer}}}}$ 

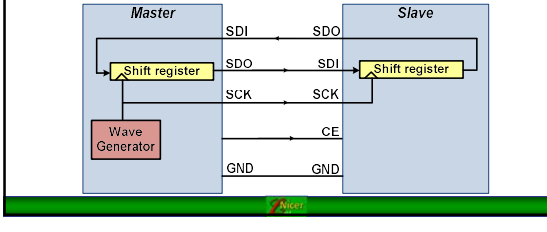

4

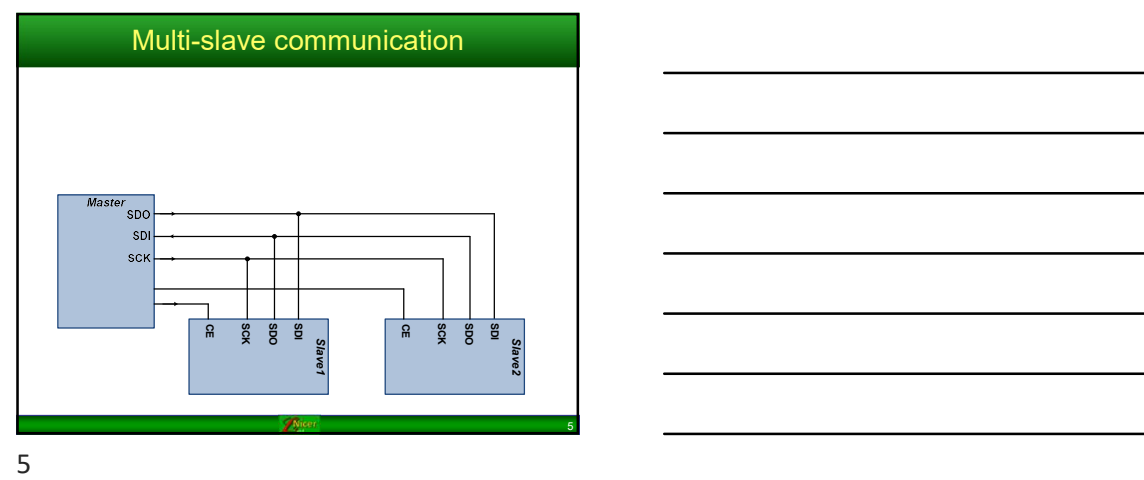

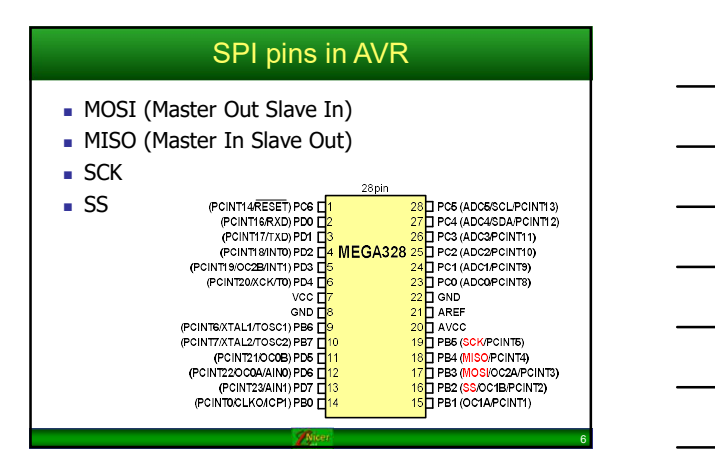

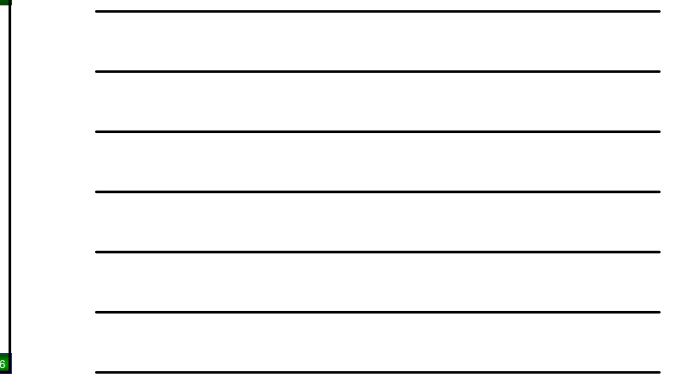

4

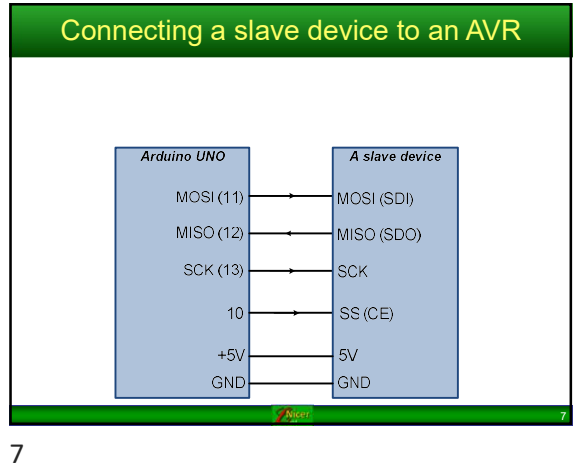

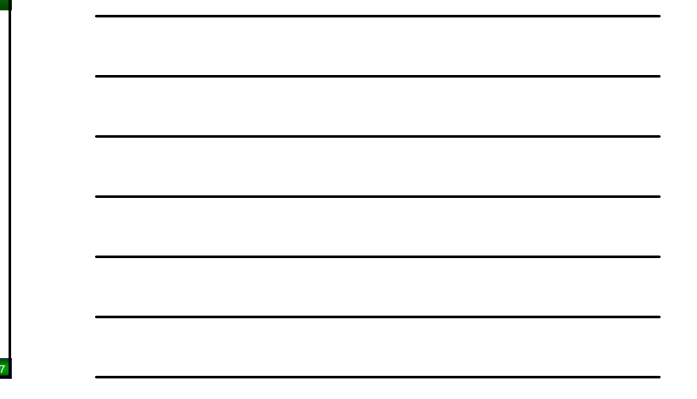

8 and 2012 **Contract Contract Contract Contract Contract Contract Contract Contract Contract Contract Contract Contract Contract Contract Contract Contract Contract Contract Contract Contract Contract Contract Contract Con** 

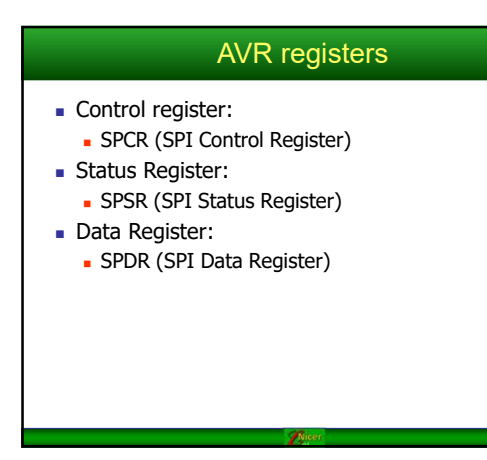

8 and 2010 and 2010 and 2010 and 2010 and 2010 and 2010 and 2010 and 2010 and 2010 and 2010 and 2010 and 2010

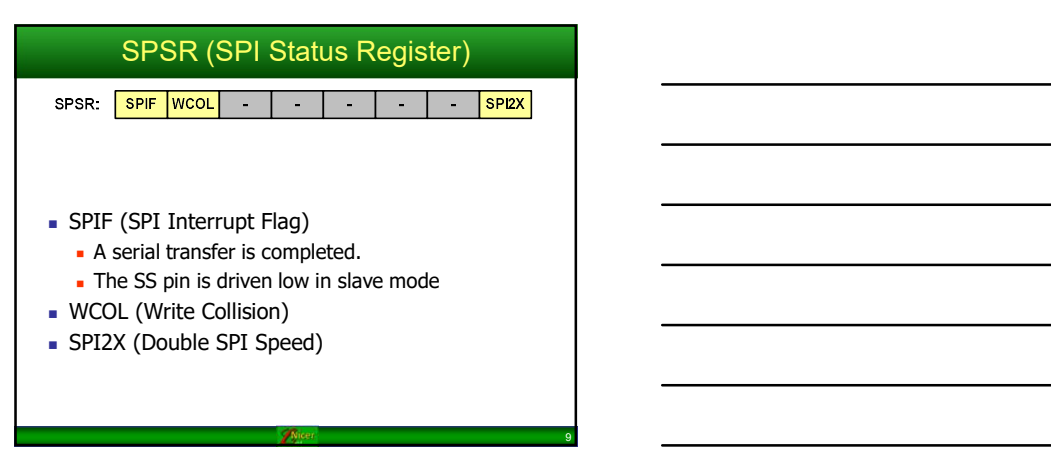

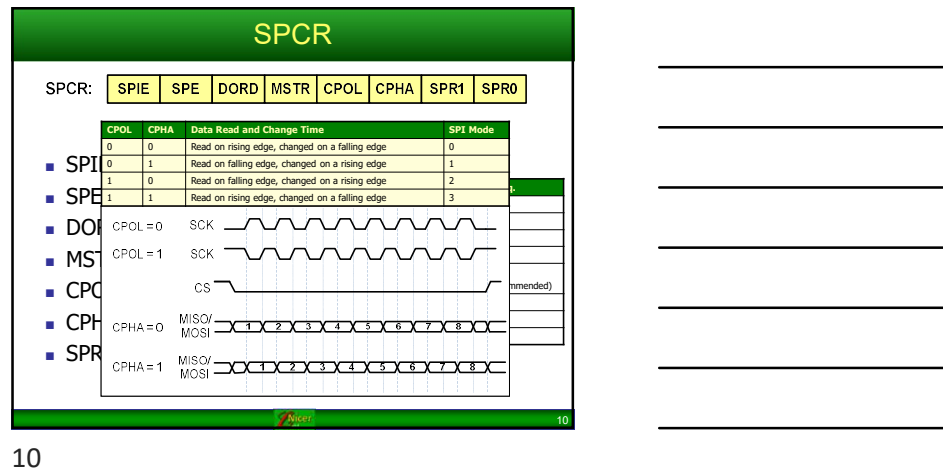

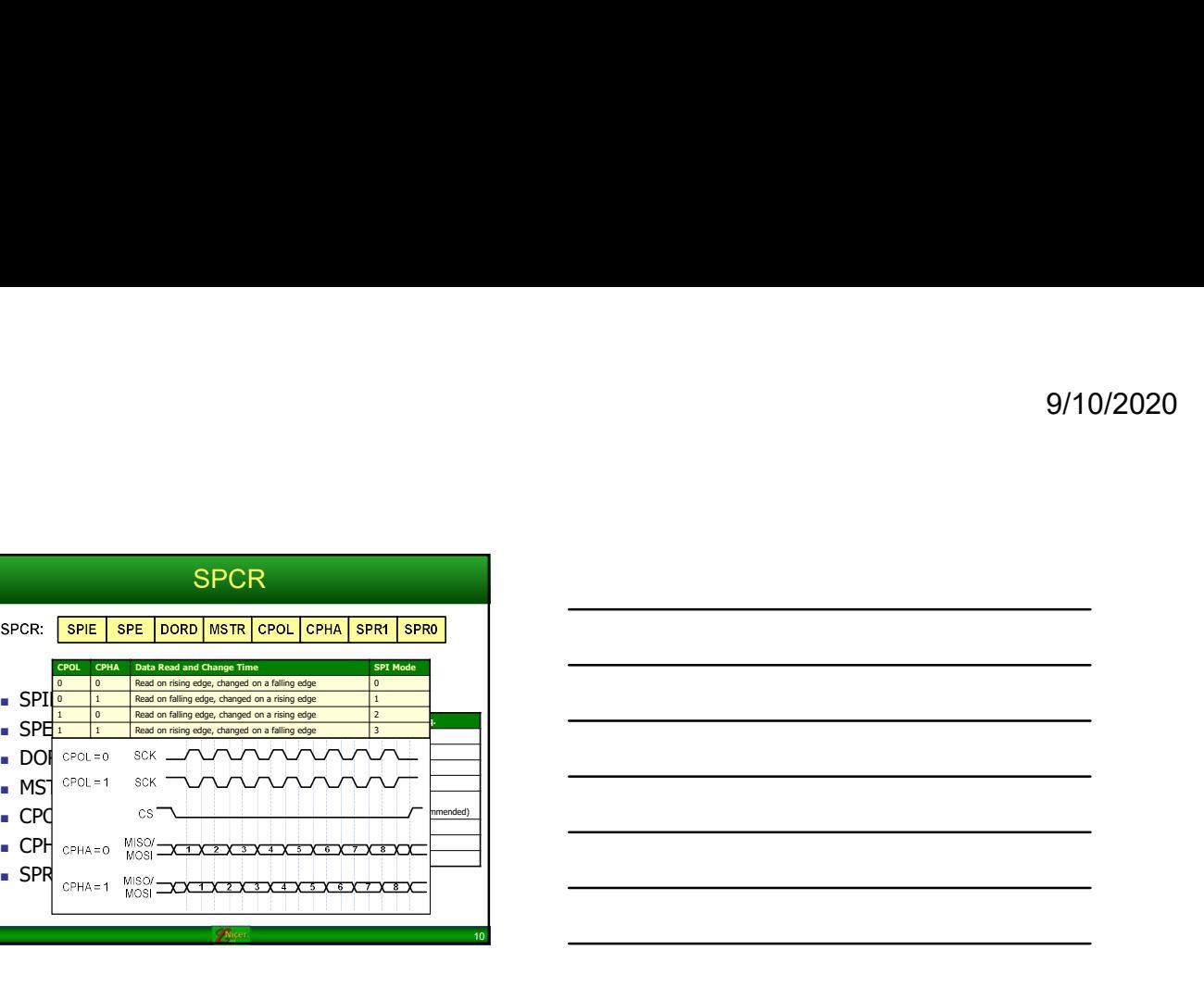

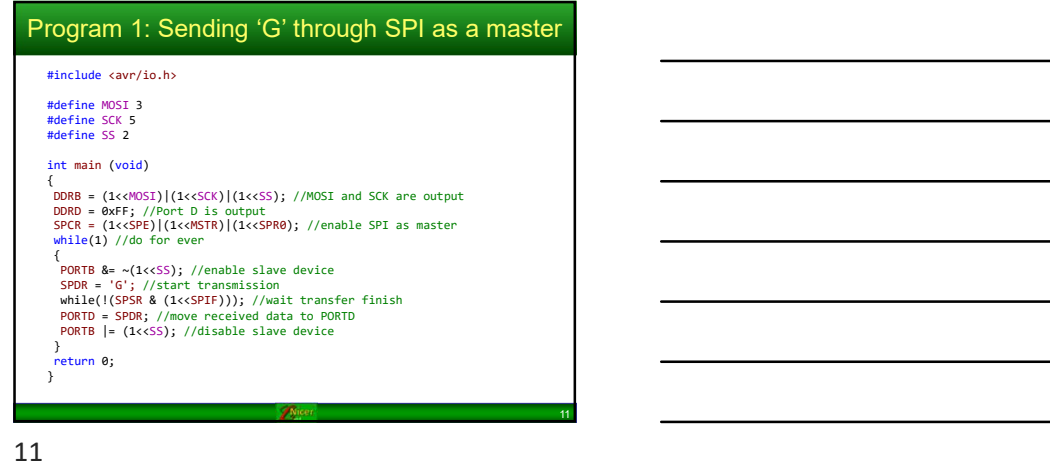

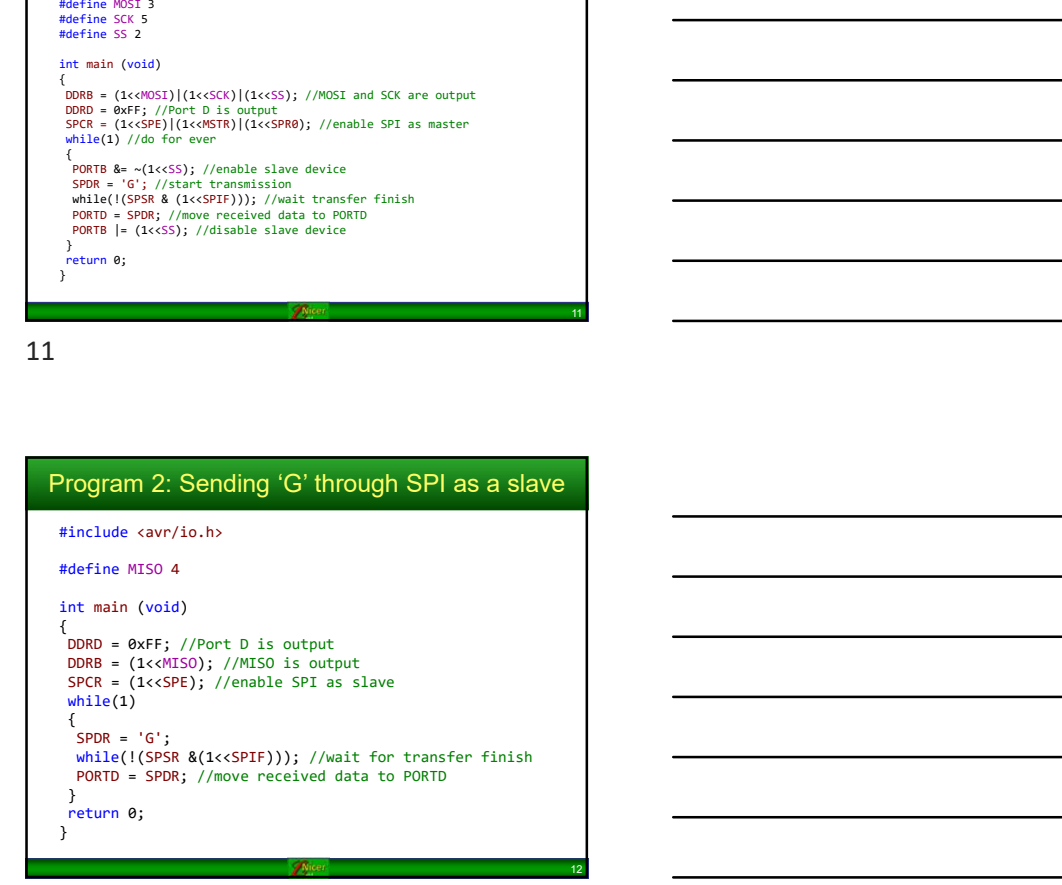